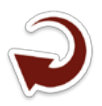

# **Reflexões sobre o aproveitamento dos mapas de escala grande em meio analógico das áreas urbanas das cidades pequenas. Estudo de caso: Sistema Cartográfico da área urbana da cidade de Aquidauana-MS**

Nelson Marisco

Universidade Federal de Alagoas - UFAL Av. Lourival Melo Mota, s/n - Tabuleiro dos Martins 57072-900 - Maceió, AL nelson.marisco@ceca.ufal.br

*Resumo*:A empresa de Saneamento do Estado de Mato Grosso do Sul possui guardado em sua mapoteca uma grande quantidade de produtos cartográficos da área urbana de várias cidades do Estado. Embora, a maior parte desses mapeamentos terem sido realizados na década de 1980,muitos desses produtos ainda podem ser de grande utilidade para vários municípios de pequeno porte do Estado. Municípios esses que não tiveram ao longo desses anos uma transformação profunda em sua malha urbana, como por exemplo, a área urbana da cidade de Aquidauana- -MS,que ao longo desses anos não sofreu uma grande transformação em seu traçado urbano, preservando-o, com poucas ampliações, mas com bastante adensamento ocupacional das suas áreas, principalmente nas regiões norte, nordeste e leste da cidade. Dentro desse contexto, esse trabalho procurou valer-se do mapeamento da área urbana da cidade de Aquidauana-MS, contratado pela Empresa de Saneamento do Estado de Mato Grosso do Sul, junto a Empresa Sondotécnica Engenharia de Solos S.A e executado pela empresa BASE fotogrametria Ltda. Levantamento aerofotogramétrico realizado no ano de 1980. Esse trabalho objetiva a recuperação, conversão digital e conversão de referencial geodésico SAD69 para SIRGAS2000 das 27 folhas em poliéster que integram o mapeamento do Sistema Cartográfico da área urbana da cidade de Aquidauana-MS, em escala original 1:2.000, restituído do levantamento aerofotogramétrico de 1980, bem como fazer uma reflexão sobre o aproveitamento do mesmo, valendo-se dos programas livres para Geoprocessamento, neste caso especifico o QGIS.

**Palavras chaves**: cartografia básica, tecnologias de conversão de dados, aproveitamento de recursos.

*Abstract*:The Sanitation Company of the State of Mato Grosso do Sul has saved in its Mapoteca a lot of cartographic products of the urban area of cities across the state. Although most of these mappings have been carried out in the 1980s, many of these products can still be useful for various small towns of the state. Municipalities those who have not had over the years a profound transformation in its urban area, such as the urban area of the city of Aquidauana-MS, which over the years has not undergone a major transformation in its urban layout, preserving it, with few extensions, but with enough occupational density of their areas, especially in the north, northeast and east of the city. In this context, this study sought to avail himself of the mapping of the urban area of the city of Aquidauana-MS contracted by the company Sanitation of the State of Mato Grosso do Sul, with the company Sondotécnica Soil Engineering SA and executed by the company photogrammetry BASE Ltda . aerophotogrammetric survey conducted in the year 1980.Esse objective job recovery, digital conversion and geodetic reference SAD69 conversion SIRGAS2000 of 27 sheets of polyester that integrate mapping Cartographic System of the urban area of the city of Aquidauana-MS, Original scale 1 : 2000, returned the aerophotogrammetric survey of 1980. as well as to reflect on the use of the same, taking advantage of free programs for Geprocessamento in this specific case OGIS.

**Key-words:** basic mapping, data conversion technologies, resource utilization.

#### **1. Introdução**

A empresa de Saneamento do Estado de Mato Grosso do Sul possui guardado em sua mapoteca uma grande quantidade de produtos cartográficos da área urbana de várias cidades do Estado de Mato Grosso do Sul. Apesar desses mapeamentos terem sido realizados na década de 1980, muitos desses produtos ainda podem ser de grande utilidade para vários municípios de pequeno e médio porte do estado. Municípios esses que não tiveram ao longo desses anos uma transformação profunda em sua malha urbana, como por exemplo, a área urbana da cidade de Aquidauana-MS que ao longo desses anos não sofreu uma grande transformação em seu traçado urbano, preservando-o com poucas ampliações, mas com bastante adensamento ocupacional principalmente nas regiões norte, nordeste e leste da cidade.

Ademais, sabe-se que o custo de mapear uma área urbana de um município de pequeno e médio porte não cabe no orçamento dos mesmos. O recomendado seria que os municípios procurassem realizar uma parceria entre si e/ou com as empresas prestadoras de serviços públicas e/ ou privadas para viabilizarem a realização do mapeamento ou sua atualização. Mapeamentos esses fundamentais ao suporte de ações de planejamento e gestão territorial dos municípios.

Dentro desse contexto, esse trabalho procurou valer-se do mapeamento da área urbana da cidade de Aquidauana-MS, contratado pela Empresa de Saneamento do Estado de Mato Grosso do Sul, junto a Empresa Sondotécnica Engenharia de Solos S.A e executado pela empresa BASE fotogrametria Ltda. Levantamento aerofotogramétrico realizado no ano de 1980.

Para o desenvolvimento do trabalho procurou-se fundamentar nas constatações de Dale & Mclaughlin (1990), os quais afirmam que "*os dados gráficos de um mapa podem ser convertidos em forma numérica, pelo processo conhecido como digitalização, mas apesar do poder de apresentação em um computador, aparentemente com altos níveis de precisão, sua acurácia geométrica atual não pode ser melhor que do material original*."

Desta forma, esse trabalho visa a conversão digital de Plantas cartográficas de áreas urbanas e posterior conversão ao Sistema de Referência Geodésico SIRGAS2000. A conversão de dados "vector" para "raster" é relativamente direta; entretanto essa conversão inevitavelmente perderá uma pequena quantidade de informações. Já a conversão "raster" para "vector" é mais complicada.

Os autores Teixeira & Scarin (1994), afirmam que a conversão "raster" para "vector" pode ser executada utilizando-se os seguintes métodos: manual ( "on-screen"), semiautomático ou automático.

No desenvolvimento desse trabalho utilizou-se os procedimentos de vetorização automático

e semiautomático. Mais detalhes sobre esse assunto podem ser encontradas em Marisco(1997).

### **2. Objetivos**

Esse trabalho objetiva a recuperação, conversão digital e conversão de referencial geodésico SAD69 para SIRGAS2000 das 27 folhas em poliéster que integram o mapeamento do Sistema Cartográfico da área urbana da cidade de Aquidauana-MS, em escala original 1:2.000, restituído do levantamento aerofotogramétrico de 1980.

# **3. Breve caracterização da área de estudo**

O município de Aquidauana localiza-se no portal do pantanal na micro região do alto pantanal no Estado de Mato Grosso do Sul. Está aproximadamente a 140km da cidade de Campo Grande-MS, que é a capital do Estado. Aquidauana em 1980, segundo dados do IBGE, possuía um total de 26.843 habitantes, sendo que 21.514 na área urbana (com 5.966 domicílios urbanos) e 5.329 na área rural. Em 2010, segundo dados do IBGE, a cidade passou a ter 45.614 habitantes, sendo 35.926 na área urbana (com 11.106 domicílios urbanos) e 9.688 na área rural. Classificada como uma cidade de pequeno porte com um perímetro urbano de aproximadamente 22.5 Km2 , ver **Figura 1**.

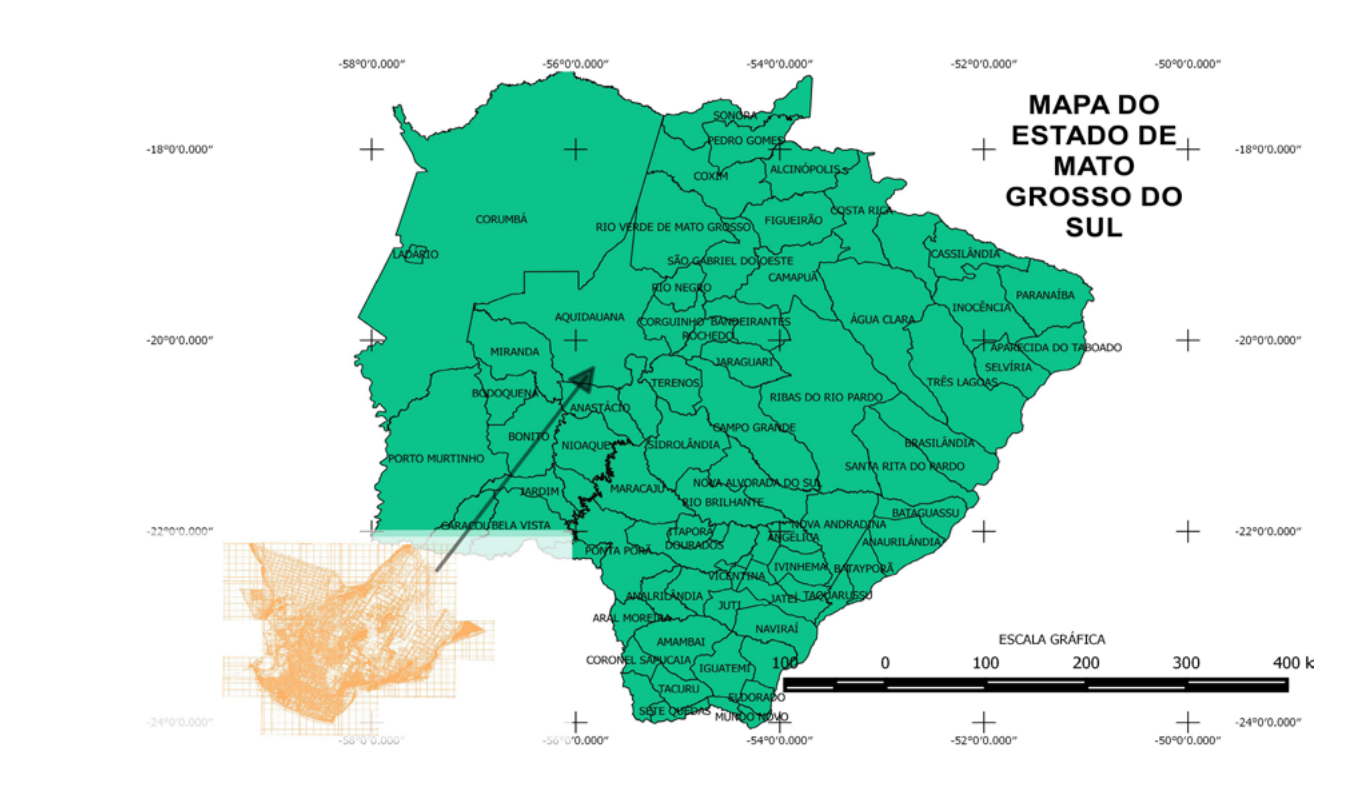

**Figura 1.** Imagem de caracterização da área

Ao longo desse 30 anos pode-se dizer que tanto a população quanto o número de domicílios quase que dobraram. Entretanto, isso não refletiu em grandes transformações na estrutura urbana da cidade já que seu perímetro urbano pouco se alterou ao longo desses anos. O que justifica em parte a possibilidade de recuperação e utilização dos produtos cartográficos gerados no ano de 1980, principalmente se considerarmos os custos de um novo mapeamento para a área urbana de Aquidauana-MS.

### **4. Desenvolvimento metodológico do trabalho**

Para atingir os objetivos propostos nesse trabalho, as 27 folhas em poliéster foram digitalizadas em um scanner A0 CONTEX a 300dpi, gerando imagens com pixel quadrado de 0,06mmx-0,06mm, mais detalhes sobre conversão raster para vector e vice versa, ver Marisco (1997). Em seguida possou-se a realizar o recorte das imagens para deixá-las somente com a área geográfica mapeada de interesse. Utilizando-se do programa QGIS 2.14.5 Essen versão em língua portuguesa, passou-se ao georreferenciamento das imagens recortadas ao Sistema de Referência Geodésico do original cartográfico em meio analógico, isto é, o SAD-69. No processo de georreferenciamento, estabeleceu-se que os erros médios quadrático para os pontos de controle não fossem superior a três pixel por imagem. Nesta etapa, utilizou-se como pontos de controle, os cruzamentos das malhas de coordenadas do Sistema UTM do original cartográfico. O modelo matemático aplicado foi o de Helmert com quatro pontos de controle no minimo, obtidos nos extremos das folhas, conforme Blachut et al. (1979).

Em seguida, no QGIS, passou-se ao processo de vetorização automática das imagens, salvando cada folha em shapefile (.shp) alterando o seu SRC(Sistema de Referência de Coordeandas) neste caso SAD-69/UTM zona 21S - EPSG 29181 para SIRGAS2000/UTM zona 21S - EPSG 31981), ver **Figura 2**.

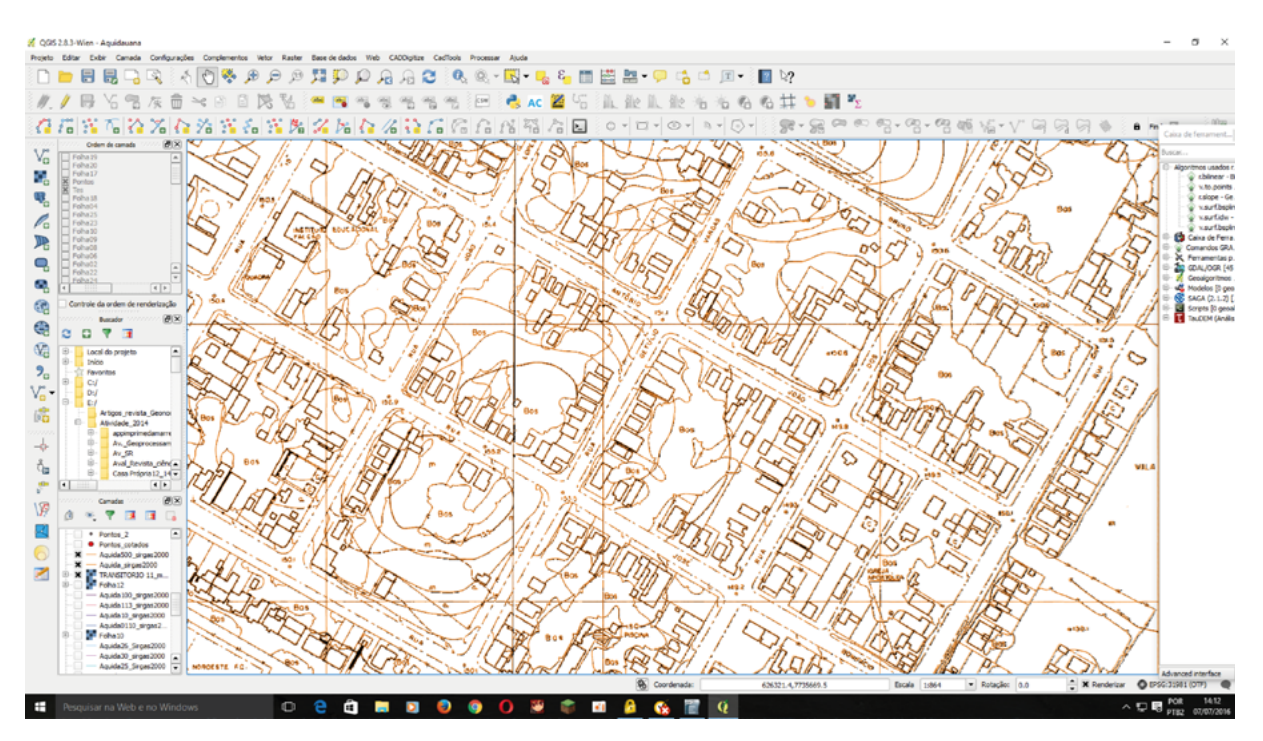

**Figura 2.** Captura da tela do QGIS.

Posteriormente, as folhas foram mosaicadas, gerando um mapa único de toda a área urbana da cidade de Aquidauana-MS referenciadas ao SIRGAS2000/UTM zona 21S - EPSG 31981. Deve-se observar que o recorte temporal é de 1980, ano de tomada das fotografia aéreas, que foram posteriormente restituídas para a produção das respectivas Plantas Cartográficas. Ver **Figura 3**.

Para validação desse processo levantou-se 23 pontos de controles com GPS modelo Promark2. Receptor com 12 canais independentes rastreando a portadora L1 e C/A. Tendo segundo o fabricante precisão Horizontal no método Estático de 5mm+1ppm e precisão Horizontal no método Cinemático de 12mm+2,5ppm. Os 23 pontos de controle levantados em campo não

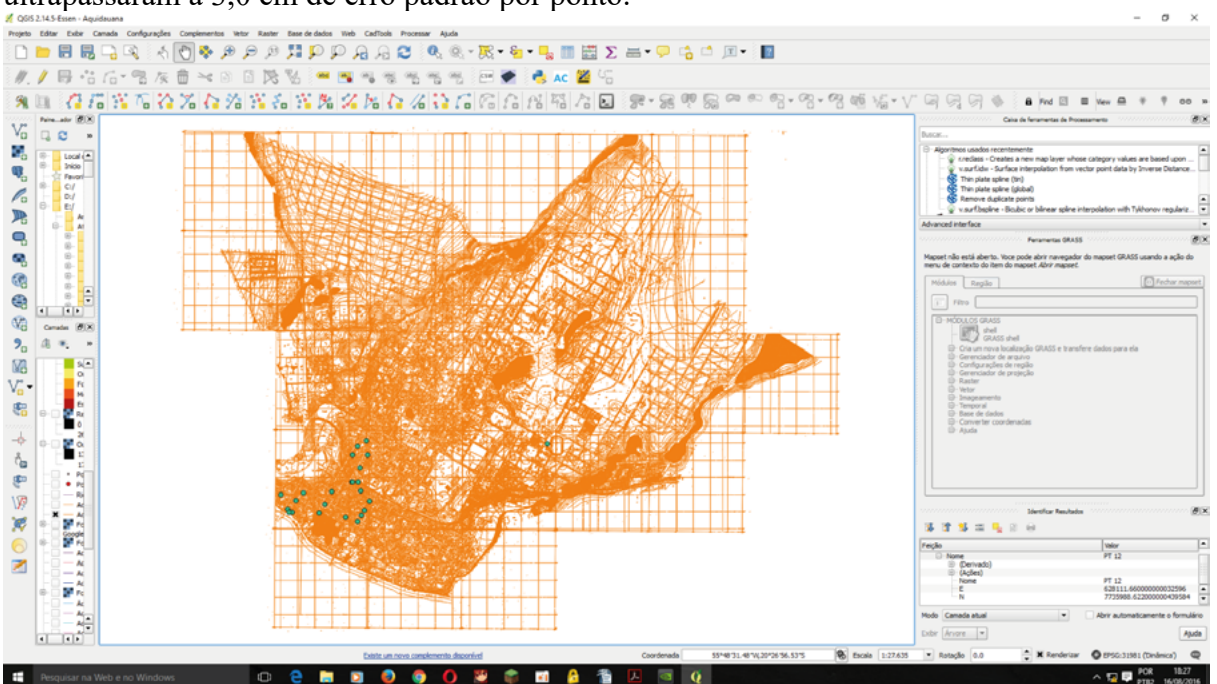

ultrapassaram a 3,0 cm de erro padrão por ponto.

**Figura 3.** Imagem do QGIS com as folhas mosaicadas em SIRGAS2000/UTM zona 21S - EPSG 31981 e parte dos pontos de controle.

No processo de vetorização automático os algoritmos do QGIS e GRASS GIS (Geographic Resources Analysis Support System) tiveram uma excelente performance, tanto na geração das linhas como dos pontos. Entretanto, deve-se observar que o processo de vetorização automático não permite a separação por camadas das diferentes feições cartográficas dispostas no mapa, o que particularmente é um problema para a vetorização de mapas urbanos com grande densidade de informações. Possivelmente um aplicativo de vetorização semiautomático deve ser objeto de desenvolvimento no QGIS. No processo de separação da altimetria, criou-se arquivos shapefile (.shp), para as curvas de nível e para os pontos cotados planialtimétricos dispostos nas folhas.

#### **5. Discussão sobre o desenvolvimento do trabalhos e resultados**

Com a disponibilização dos programas de Sistemas de Informações Geográficas fontes abertas e livre como o QGIS, ações como as de conversão de sistemas de coordenadas para produtos em formato digital e posterior vetorização tornaram-se altamente acessíveis pela comunidade usuária das geotecnologias, isso representa uma grande evolução uma vez que em se comparando com meados dos anos de 1990 e início do século XXI, esse processo era altamente oneroso em função dos programas que permitiam a realização dessas tarefas serem proprietários e caros.

Isso abre uma gama de possibilidades de recuperação de uma grande quantidade de produtos cartográficos em escala grande disponíveis em meio analógico nos quais foram gastos muitos recursos públicos. A recuperação desses produtos podem ultrapassar seu caráter de registro histórico que por si só já é relevante, mas abre perspectivas de recuperação de informações extremamente importantes e passíveis de utilização pela comunidade, principalmente para os municípios de pequeno e médio porte que são a grande maioria dos municípios brasileiros.

A necessidade de informações planimétricas e principalmente as altimétricas para ações de planejamento ambiental urbano e implantação de infra estruturas podem ser extremamente valiosas, principalmente as informações altimétricas que perfazem aproximadamente 60% dos custos de um mapeamento em áreas urbanas. Ver **Figura 4**.

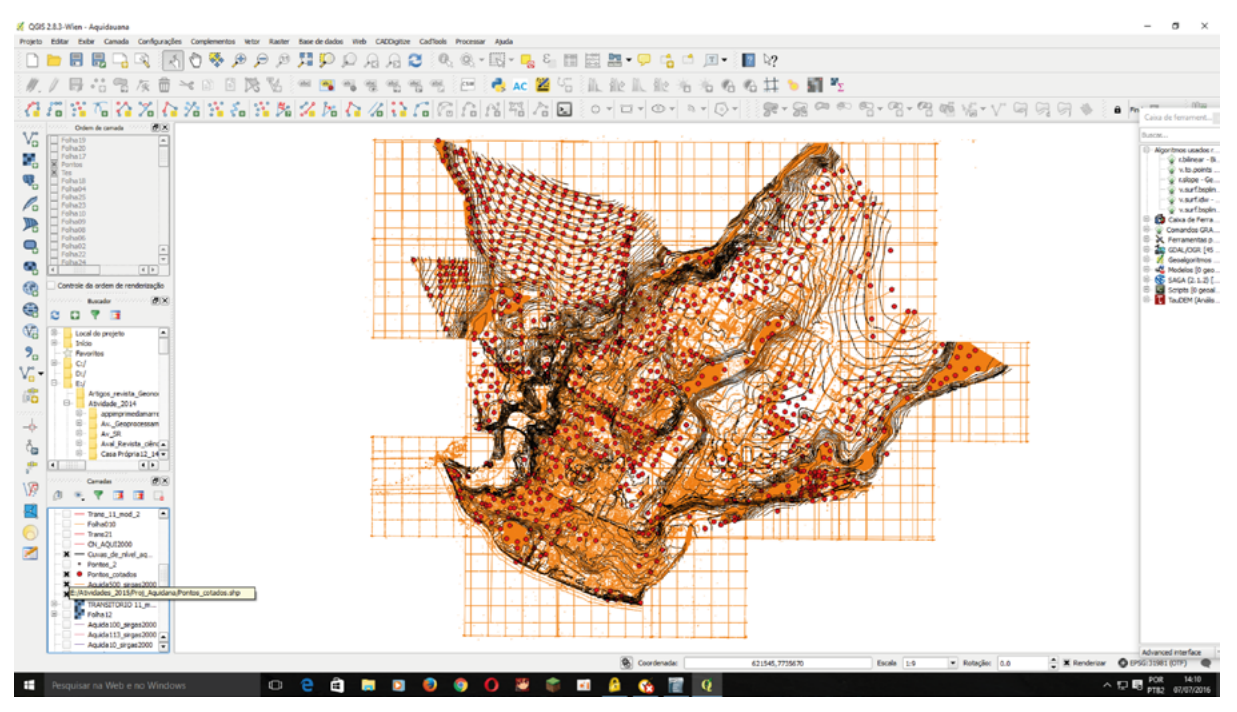

**Figura 4.** Imagem do QGIS da altimetria da área urbana da cidade de Aquidauana-MS

Evidentemente, que esses custos podem variar em função das tecnologias empregadas no processo de obtenção das altimetrias em áreas urbanas. Entretanto, deve-se destacar que uma vez obtido a altimetria em uma área urbana ela tende a sofrer poucas alterações ao longo do tempo, o que reforça ainda mais a viabilidade de se fazer o aproveitamento dos produtos cartográficos mesmo que os mesmos tenham sido obtidos há vários anos atrás. Neste trabalho toda a altimetria foi separada em dois arquivos shapefile (.shp), um contendo as curvas de nível e outro contendo os pontos planialtimétricos dispostos nas 27 folhas. No processo de separação das curvas de nível das demais feições, obteve-se muitos pedaços de linha e pontos indesejados. Para eliminar esse problema optou-se pela transformação dessas linhas em pontos cotados planialtimétricos através do algorítimo do GRASS (v.to.point), ver Figura 5.

Outra questão merecedora de uma análise, seria o processo de atualização cartográfica a ser implementado nesse processo. Discussão que deve ser analisada caso a caso, levando em conta os custos e benefícios da realização desse processo, mais detalhes sobre essa questão podem ser encontrados em Marisco (1997), Rosa (1984), D'alge (1997). A Figura 5 apresenta os pontos planialtimétricos e o mosaico das folhas vetorizadas sobrepostos à imagem do Satélite SPOT de 11/06/2016 no QGIS utilizando o Plugin (Web/OpenLayers plugin/Google Maps/ Google Satellite). Como pode se notar a área central da cidade sofreu poucas alterações ao longo desses anos. Isso pode ajudar no processo de atualização dessa área.

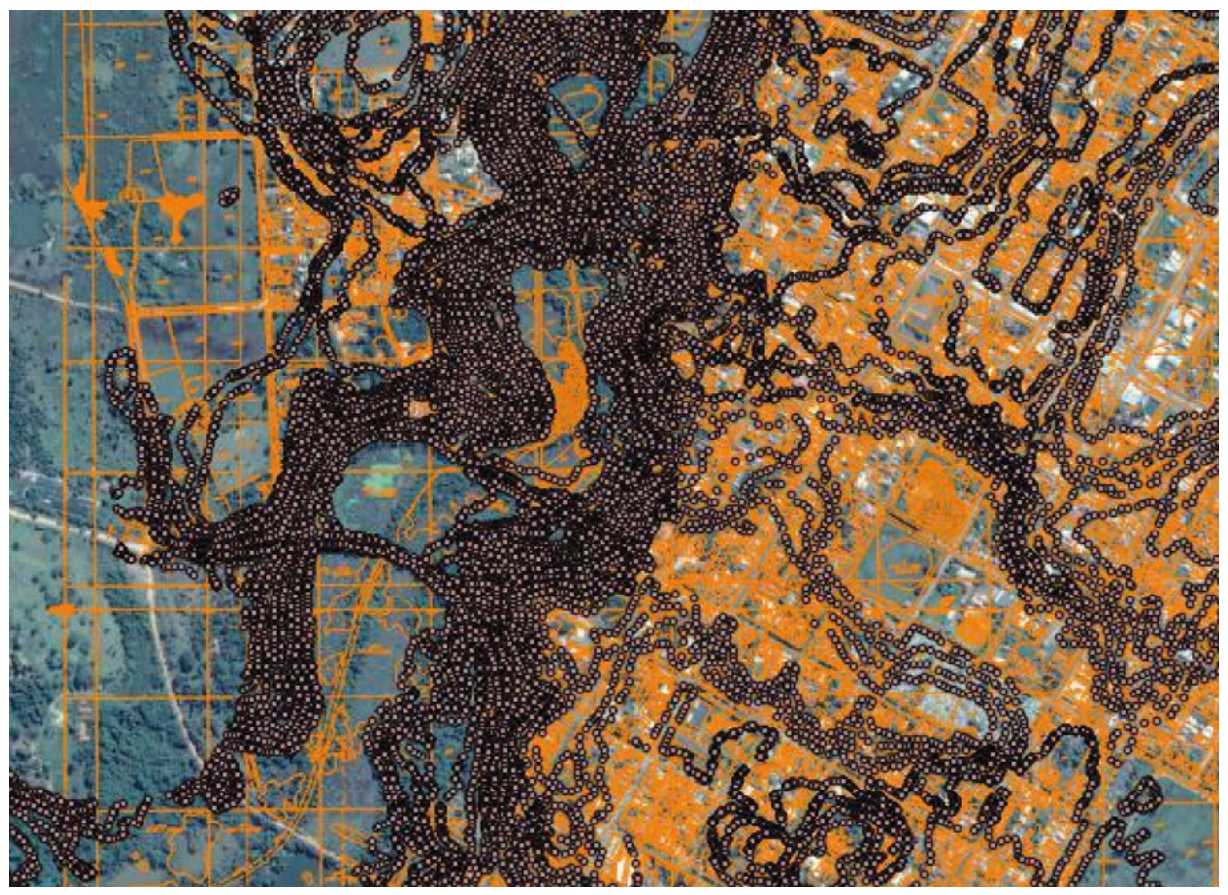

**Figura 5.** Imagem do QGIS utilizando o Plugin (Web/OpenLayers plugin/Google Maps/Google Satellite).

#### **6. Conclusões e perspectivas**

Entende-se que um dos maiores desafios ao processo de recuperação dos produtos cartográficos em escala grande é o acesso aos equipamentos adequados para a realização das digitalizações desses mapas de forma que possam garantir a preservação da qualidade cartográfica dos originais em meio analógico. Entretanto, esse desafio pode e deve ser superado em processos de parcerias público público ou público-privadas, passando até mesmo pela contratação, pelas administrações públicas, de serviços de digitalização dos produtos cartográficos de interesse.

Especificamente no caso da cidade de Aquidauana-MS, pode-se afirmar que um novo mapeamento faz-se necessário, priorizando-se as regiões Nordeste, Norte e Leste da cidade, pois são áreas que tiveram ao longo desses anos maior adensamento da ocupação urbana.

Na continuidade do desenvolvimento do projeto, pretende-se:

- Construir um mapa de declividade para a área urbana da cidade de Aquidauana-MS;

- Atualizar o traçado dos arruamentos utilizando-se imagens de satélite de altíssima resolução;

- Fornecer suporte ao desenvolvimento de um Sistema Territorial Urbano para a cidade de Aquidauana-MS para dar suporte ao Cadastro Territorial Multifinalitário do município;

- Fornecer subsídios para o estudo e análises de planejamento ambiental urbano para os córregos João dias e Guanandy, bem como para a área de proteção ambiental da Lagoa Comprida;

- Fornecer suporte ao apoio de estudos e melhorias ao processo de uso e ocupação das terras nas margens do Rio Aquidauana.

# **7. Agradecimentos**

Agradecer o desenvolvimento desse trabalho à Empresa de Saneamento do Estado de Mato Grosso do Sul (SANESUL) pela disponibilização dos originais cartográficos em poliéster autorizando a sua digitalização e à ENERSUL atual ENERGISA pela disponibilidade de digitalização das folhas através do scanner CONTEX A0.

# **8. Referências Bibliográficas**

Blachut, T. J.. Chrzanowski, A.; Saastamoinen, J. H.. **Urban Surveying and Mapping**. Ed. Springer - Verlag, New York - United States of American, 1979.

CONTEX. **Full Scale Scanner - Multi Platform models**. Operator's Guide. Denmark, February 19, 1993.

D'alge, J. C. L., **Atualização Cartográfica por imagens de satélites**, 1997. INPE pg. 1-14.

URL [\(http://www.dpi.inpe.br/~julio/arquivos/consult1.pdf](http://www.dpi.inpe.br/~julio/arquivos/consult1.pdf)). Acesso em 27 jun. 2016

Dale, F. P. ; Mclaughlin J. D.. **Land information management**. Oxford University Press, United States, 1990.

IBGE – URL (<http://www.cidades.ibge.gov.br/xtras/perfil.php?lang=&codmun=5001102>). Acesso em: 05 jun. 2016

IBGE – URL ([http://biblioteca.ibge.gov.br/visualizacao/periodicos/310/cd\\_1980\\_v1\\_t1\\_n22\\_ms.pdf](http://biblioteca.ibge.gov.br/visualizacao/periodicos/310/cd_1980_v1_t1_n22_ms.pdf)). Acesso em: 05 jun. 2016

Marisco N. **Atualização de plantas cadastrais utilizando Ortofotos Digital,** 1997.Florianópolis SC, 175 p., Dissertação (Mestrado). Universidade Federal de Santa Catarina.

QGIS – URL (<http://www.qgis.org/en/site/>). Acesso em: 25 jun. 2016

Rosa, Flávio Sammarco. **Viabilidade da Atualização Cartográfica,** 1984. São Paulo SP, pg 7-14, Revista do Departamento de Geografia – USP, ISSN 2236-2878. URL ([http://www.revistas.usp.br/rdg/article/view/47322\)](http://www.revistas.usp.br/rdg/article/view/47322) . Acesso em 27 jun. 20

Teixeira, A. L. De A.; Scarim, J. L. **Digitalização e Conversão Raster/Vector de Mapas**. Revista Fator GIS, n0 06, 1994, p. 16 a 21.